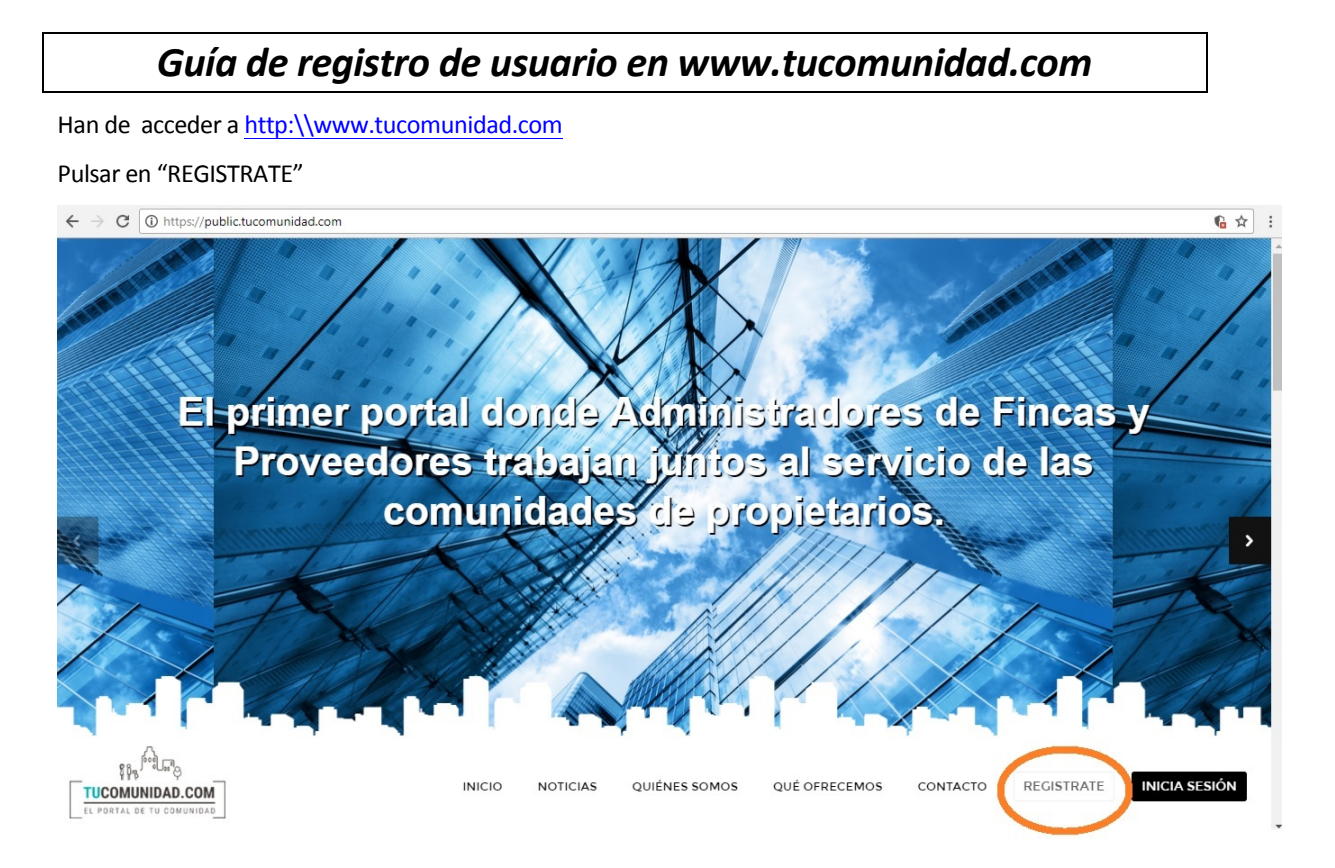

Seleccionar "Soy un propietario, inquilino o propietario vertical" y rellenar todos los datos. Pulsar "Aceptar"

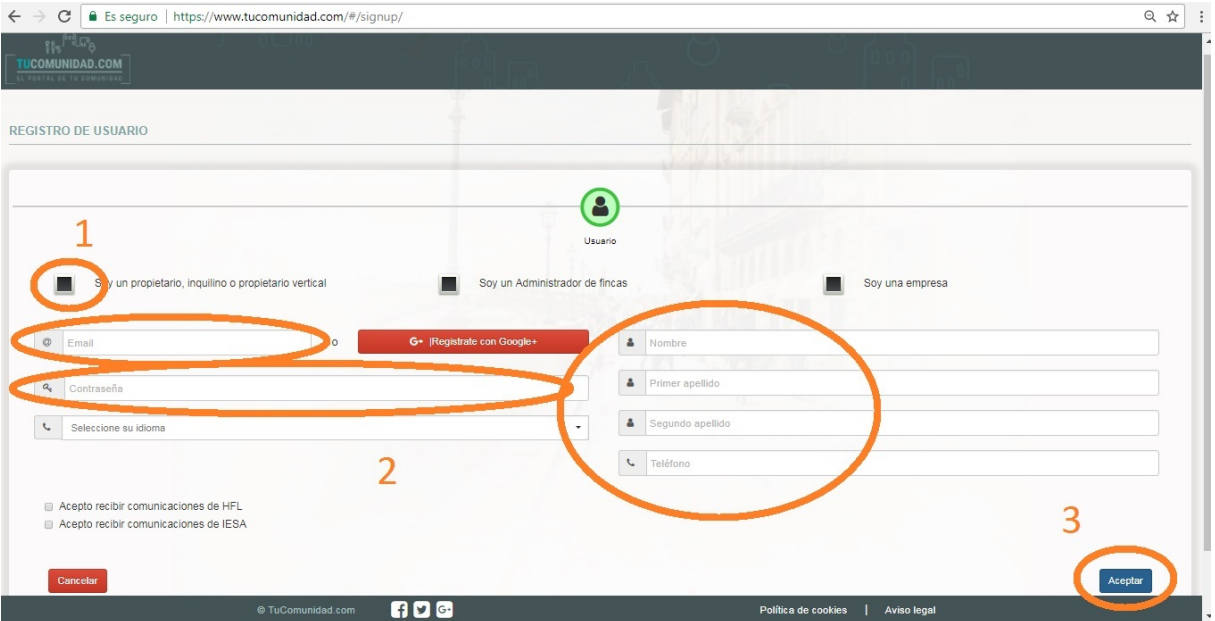

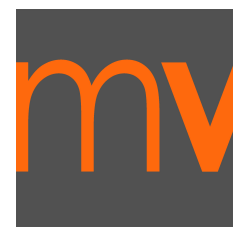

www.mvfincas.com C/Ribadavia Nº 35 Posterior 28029 Madrid Tel. 91.730.72.13 Móvil. 636.37.12.42/601.10.88.16

## Introducir el código proporcionado por la administración.\*

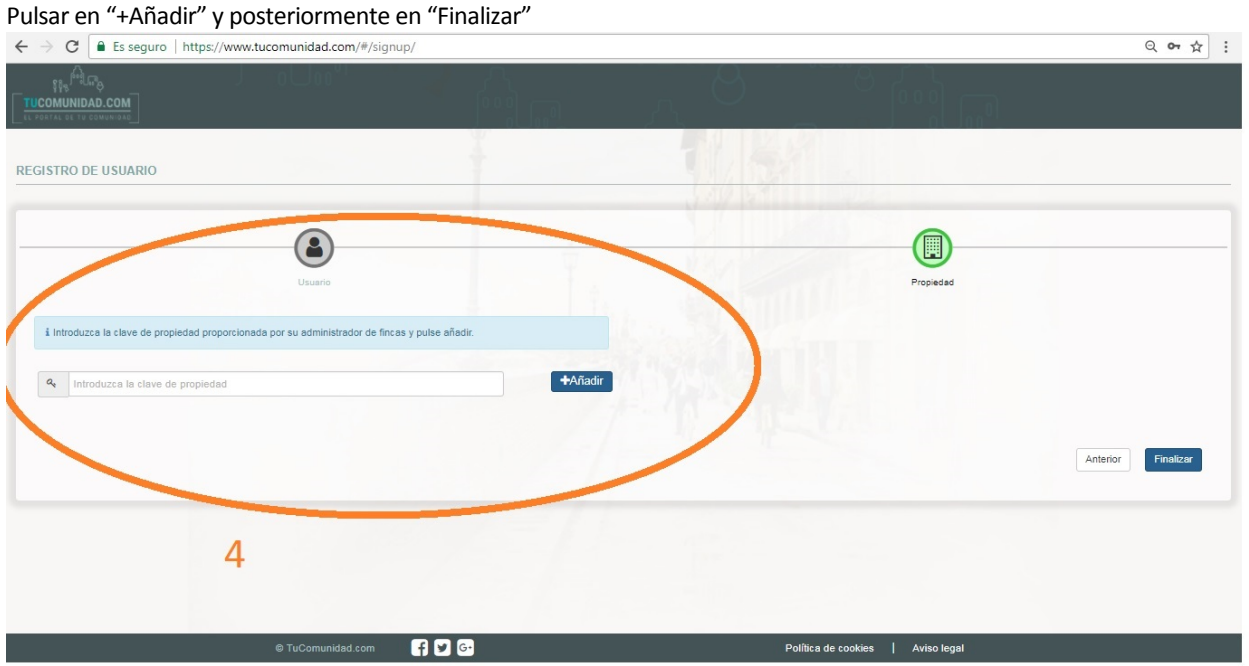

Seguidamente recibirá un email en el correo para activar su cuenta de usuario.

Con estos pasos, se habrá registrado y podrá acceder al detalle de sus recibos de comunidad, así como a la información económica y de interés de su comunidad de propietarios.

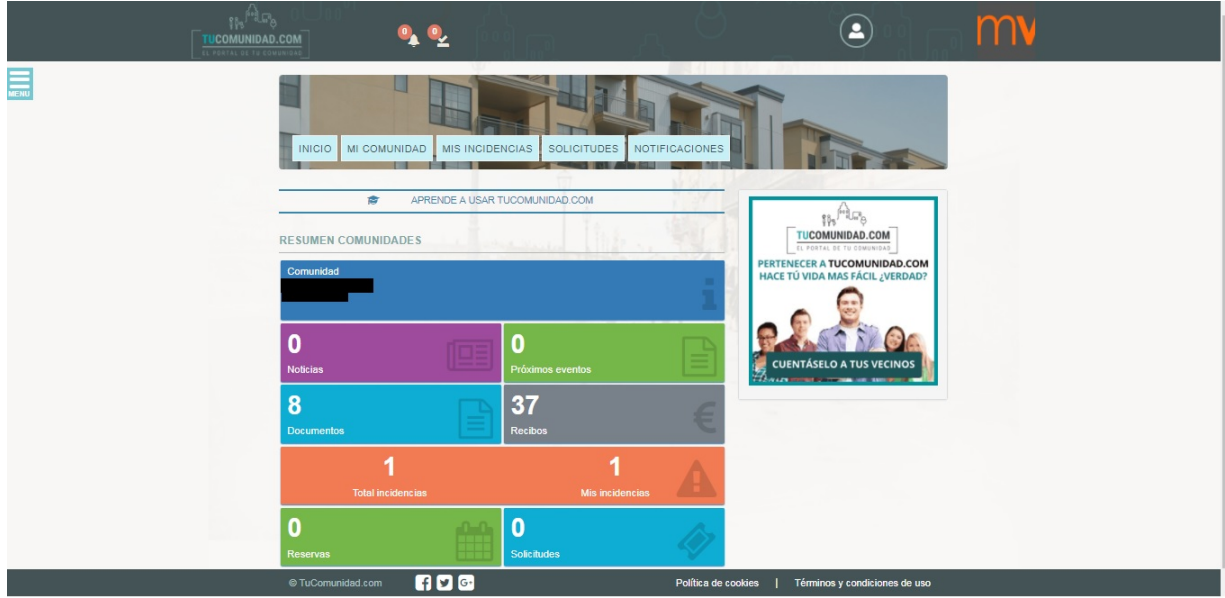

*\*En caso de no disponer de código de registro, no dude en solicitárnoslo. La activación de accesos a las comunidades se está realizando progresivamente.*

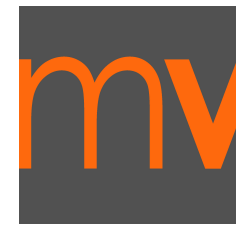

www.mvfincas.com C/Ribadavia Nº 35 Posterior 28029 Madrid Tel. 91.730.72.13 Móvil. 636.37.12.42/601.10.88.16